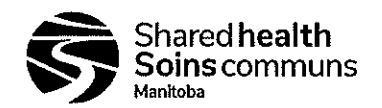

Document #: 100-10-02

Version #: 05

### Appendix 9A: i-STAT System Specimen Requirements

#### CHEM8+ cartridge

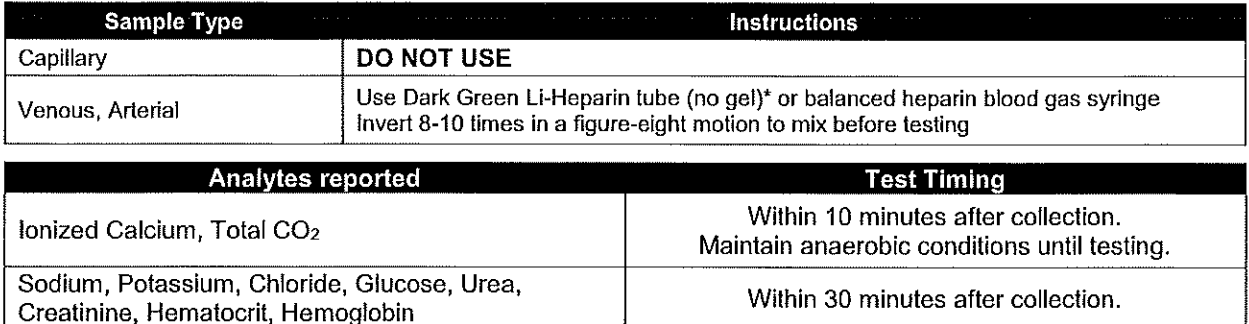

### CG4+, CREA, EC8+, and G cartridges

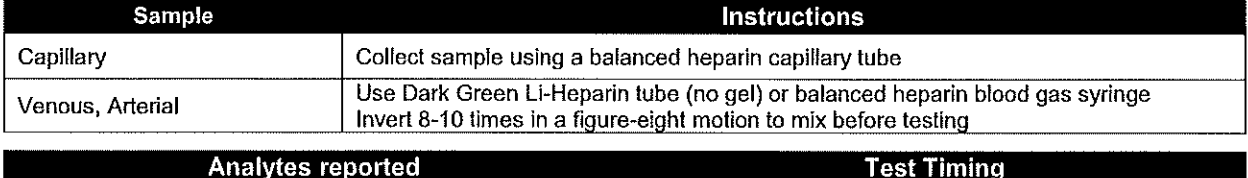

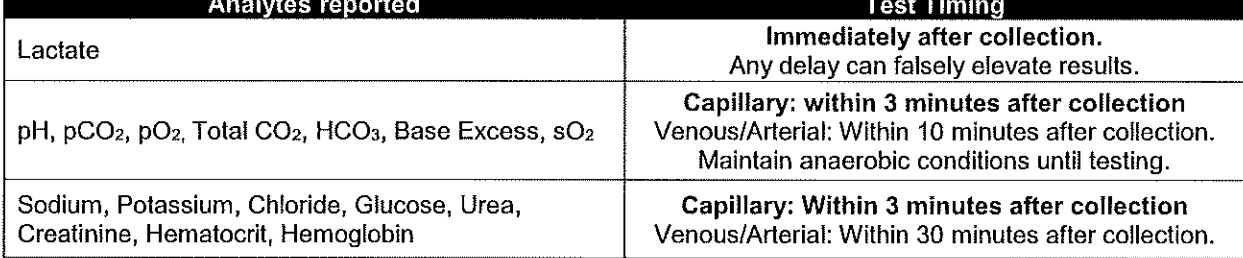

#### **PT/INR Cartridge**

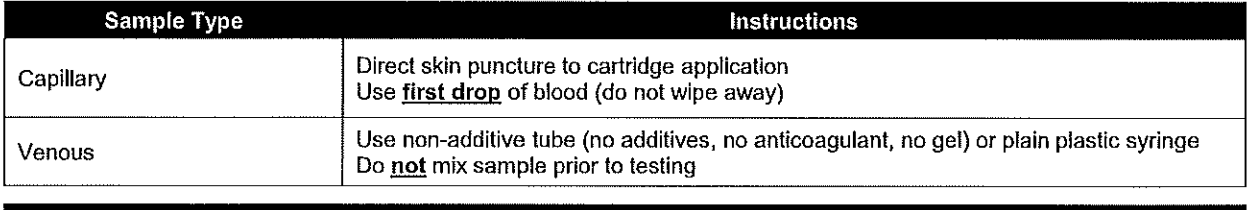

## **Test Timing** Immediately after collection.

# Any delay can cause sample to clot before testing.

#### Troponin I cartridge

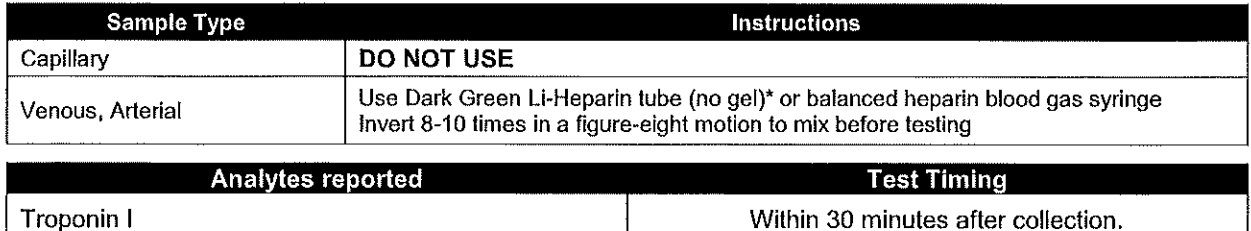

\*Light Green Li-Heparin tubes with gel may be used for CHEM8+ and cTnl cartridges, only if necessary